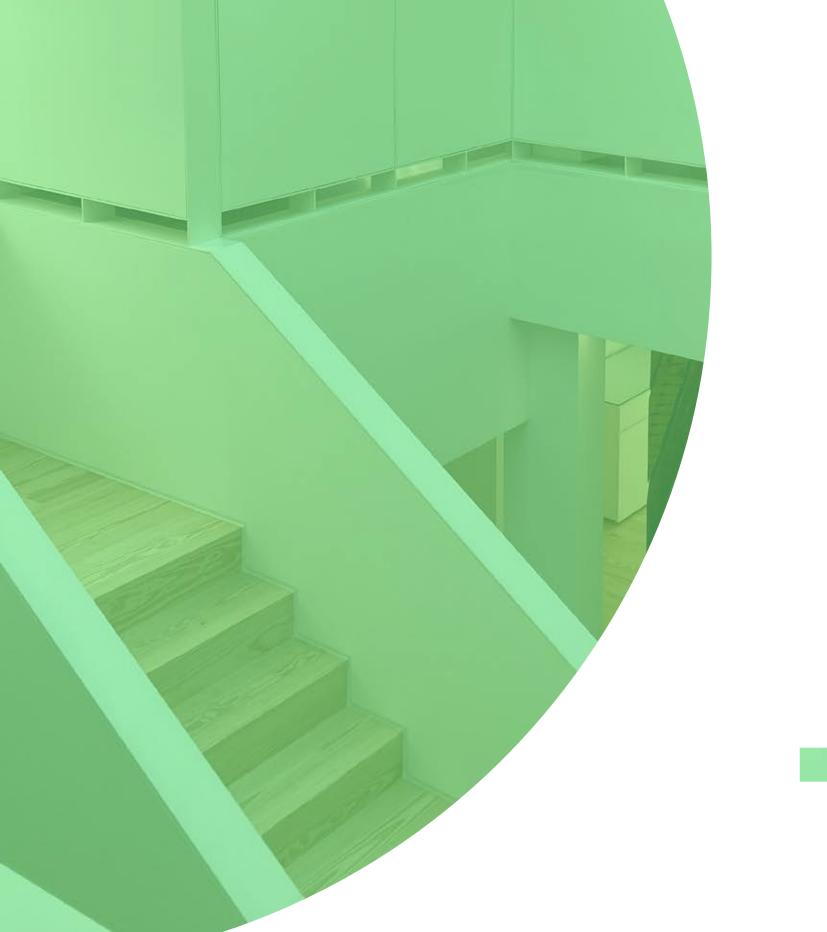

# •Pt Online Ошпегѕһір Transfers

It is now possible to transfer ownership of .pt domain names online

#### Шho can do it?

- The Owner Entity associated with the domain name;
- The Admin Entity.

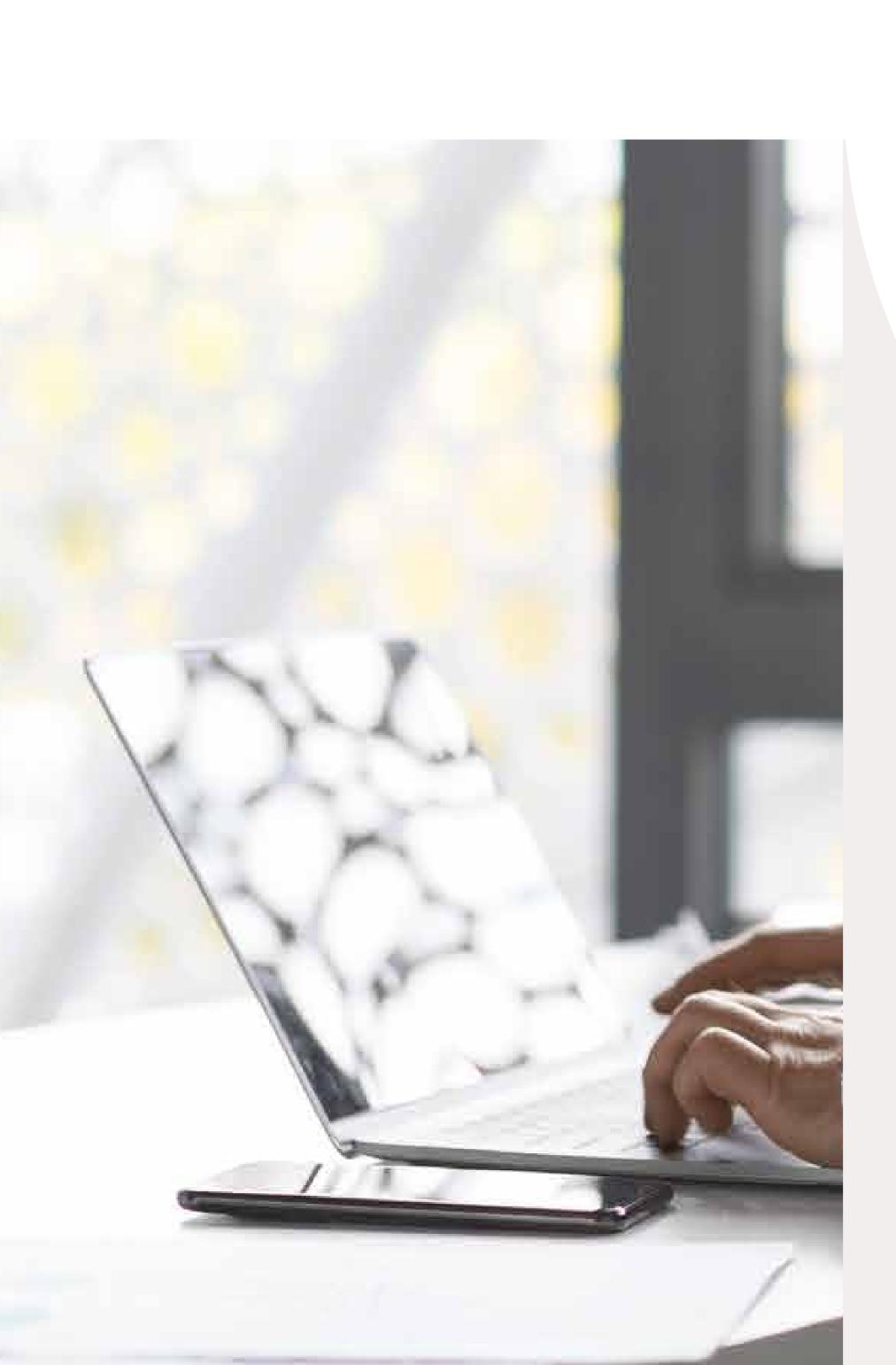

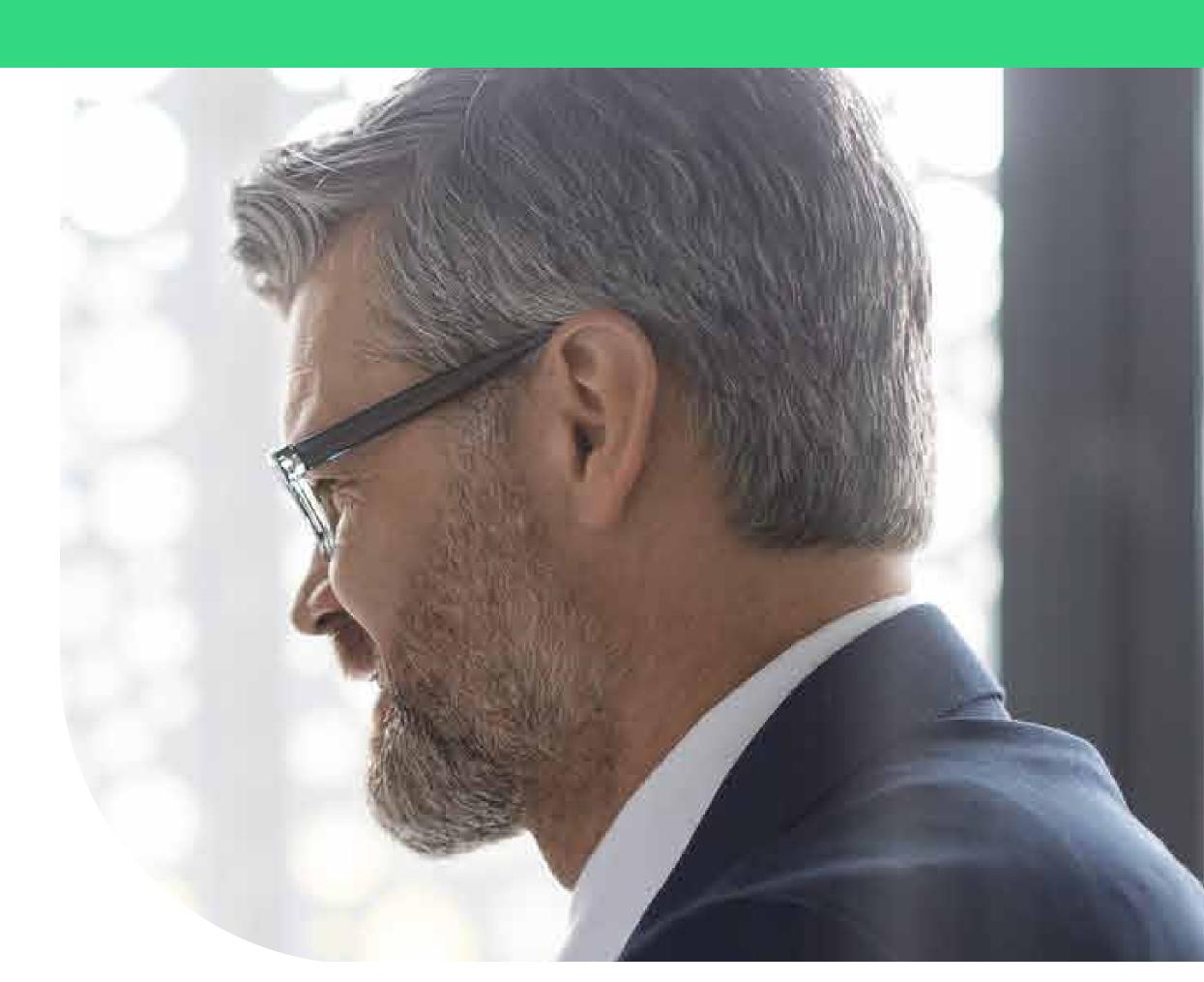

#### Is the request immediate?

- When the request is triggered by the Owner associated with the domain, its effectiveness depends on confirmation from the new Owner, who has 8 days to accept the transfer via the link previously sent;
- When the request is activated by the Admin Entity, its effectiveness depends on confirmation from the Owner associated with the domain and the future Owner, who have 8 days to accept the transfer, via the link previously sent.

## It is not possible to trigger the oшnership transfer of a domain name шhen:

- A Seizure is in action;
- Judicial or arbitration proceedings are in progress;

Pending Delete status is place;

• The Register Lock service is active.

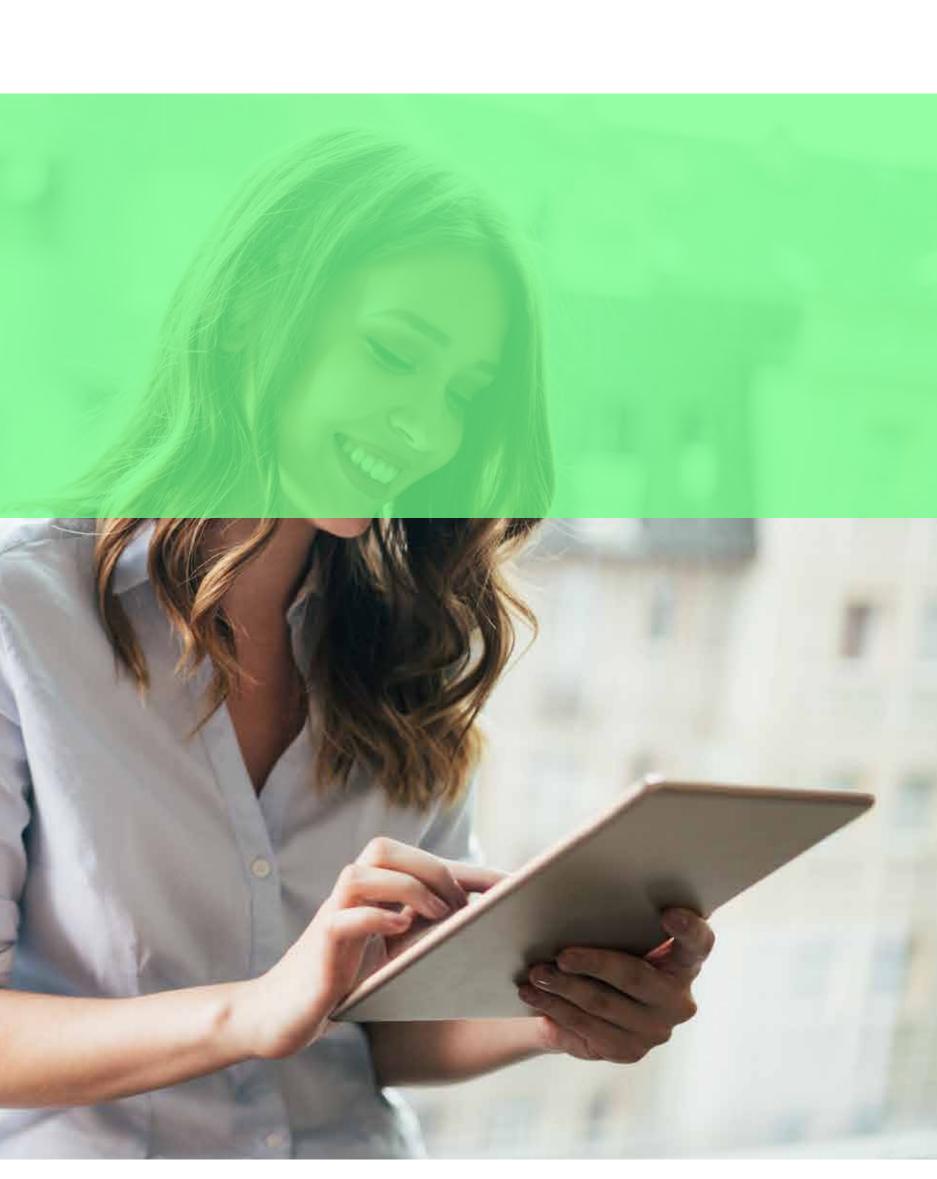

## Are there any associated costs?

- Online transfers of ownership have no associated costs;
- For transfers requested directly to .PT, the price available at <a href="https://www.pt.pt/pt/dominio/precos/">https://www.pt.pt/pt/dominio/precos/</a> will apply from March 1st, 2024.

## hoш do I activate the request? 1. Go to the SIGA reserved area;

2. Click on "Domains"; 3. Choose the domain which you want to change ownership;

I'm an Admin Entity,

- 4. Select the action "Domain Ownership Transfer" and click on "Run".
- Owner, via a link sent by email.

The effectiveness of this request now depends on the acceptance of the current Owner and the new

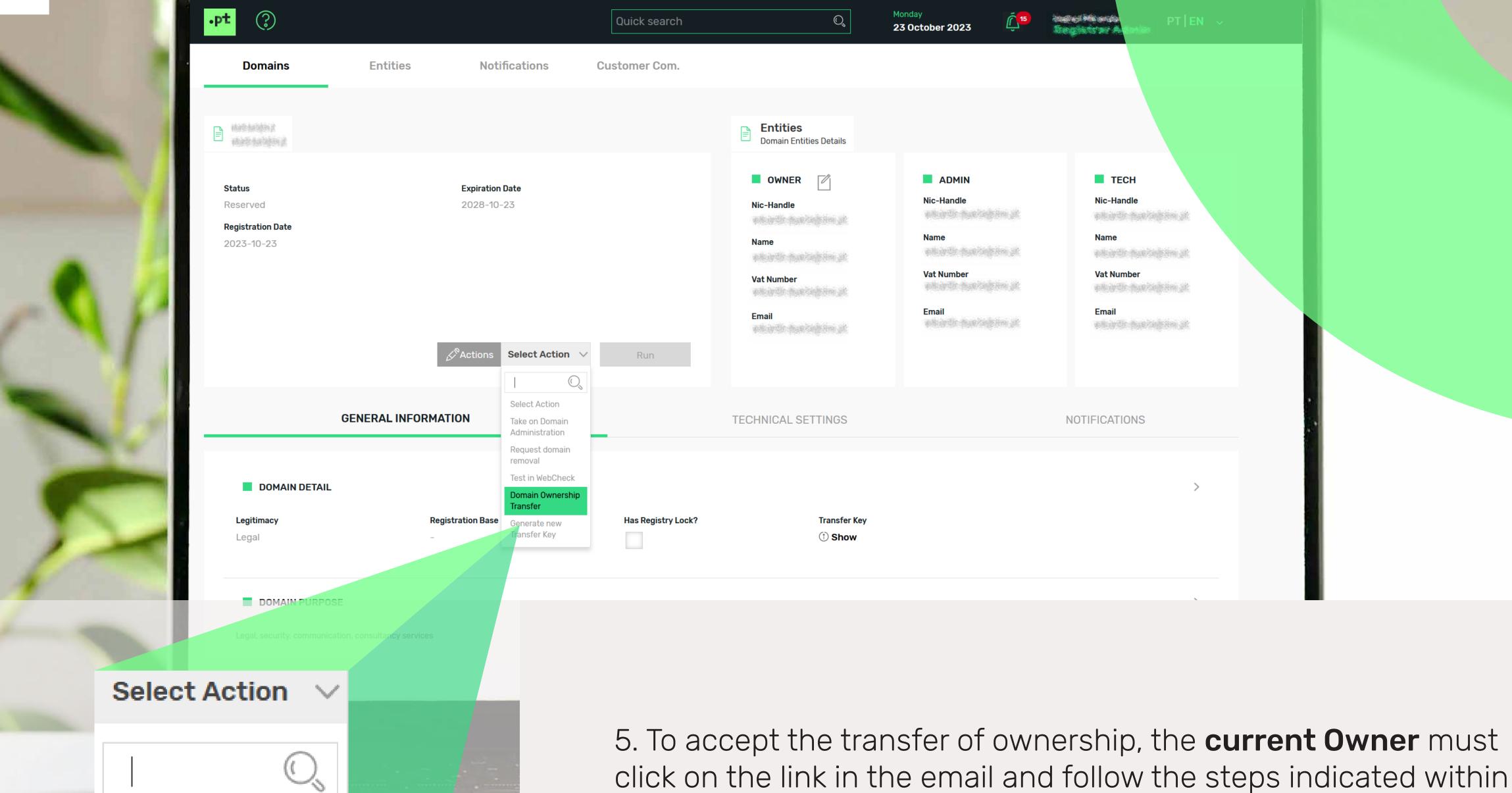

8 days;

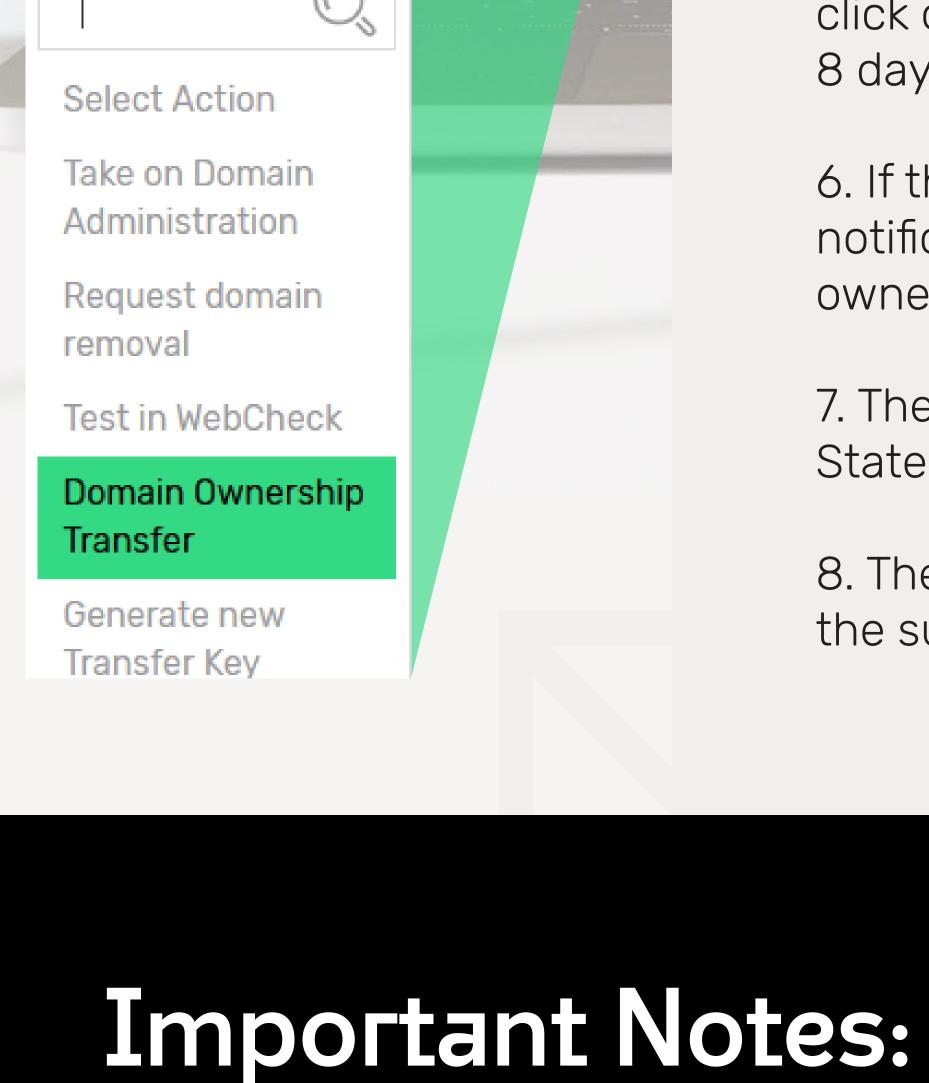

6. If the transfer is accepted, the **new Owner** will receive a notification, giving them 8 days to accept the transfer of ownership, via the link received;

7. The new Owner must still read and accept the Responsibility Statement and Customer Personal Data Processing; 8. The old and new Owners will both receive emails confirming

the success of the change.

#### Owner and the Manager Entity to provide proof within 2 days. If it is not possible to validate the accuracy of the data, the transfer will be reversed, and the domain will remain the property of the former Owner.

If it is identified that the new Owner's data is invalid or insufficient, the .PT may ask the

#### You should follow the same process described for the Admin Entity, but in this case, confirmation will only be necessary for the new holder, who has 8 days to accept the ownership transfer, via the link received.

I'm the current oшner of the domain name,

hoш do I activate the oшnership transfer?

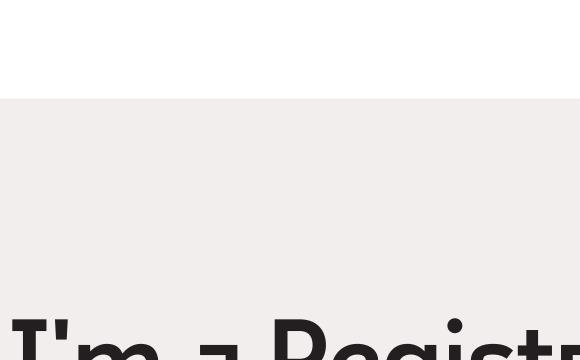

I'm a Registrar and I have an EPP, hoш

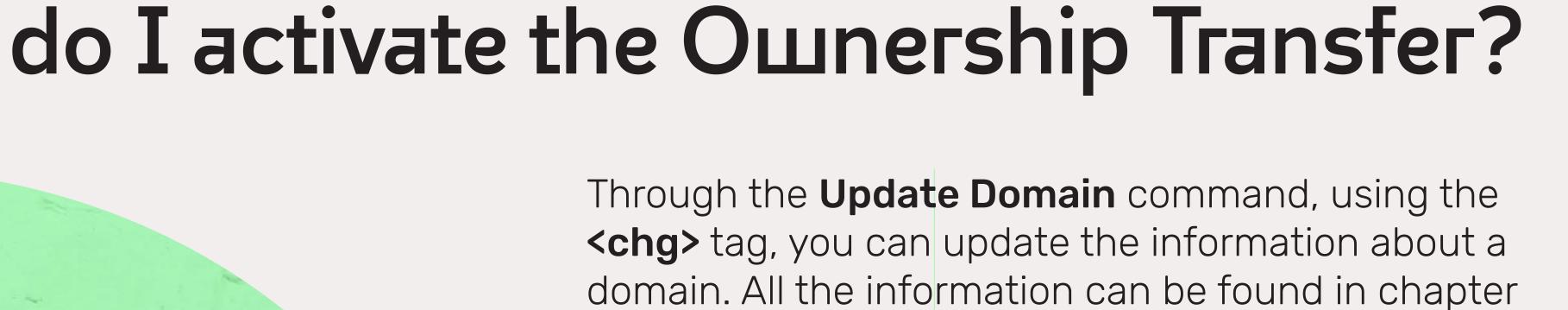

6.5 of the EPP Protocol.

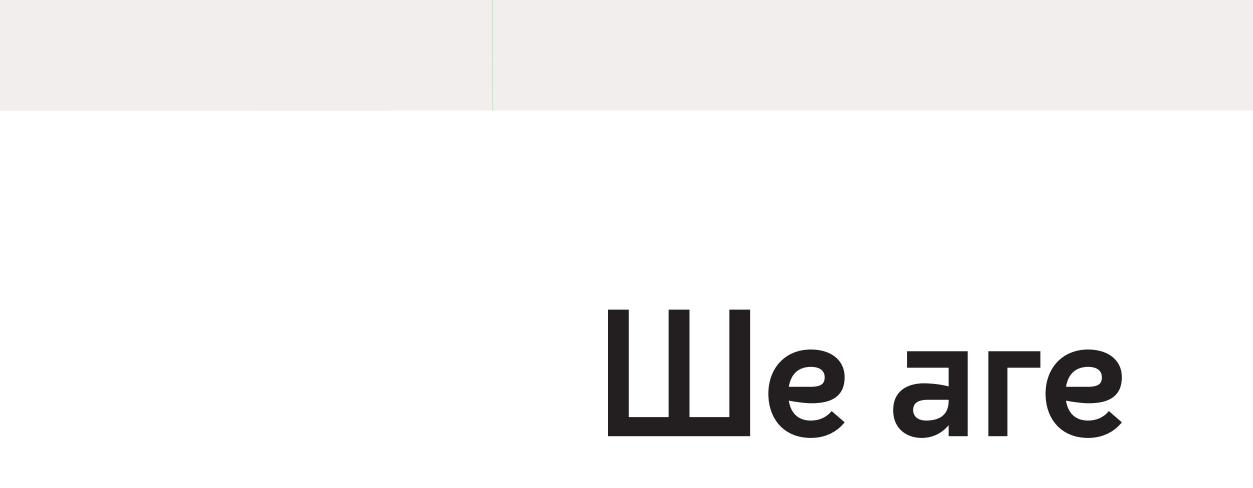

connected!

Thank you!